# **PENGUJIAN** *BLACK BOX* **PADA SISTEM PELAYANAN MASYARAKAT MENGGUNAKAN METODE** *BOUNDARY VALUE ANALYSIS* **DAN** *CAUSE EFFECT GRAPH* **(STUDI KASUS DINAS PEMBERDAYAAN MASYARAKAT DAN DESA KABUPATEN JOMBANG)**

**SKRIPSI**

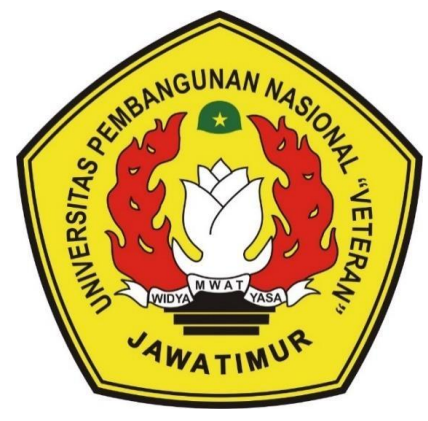

**Oleh:**

**EKA ZUNI SELVIANA**

**19081010026**

## **PROGRAM STUDI INFORMATIKA**

## **FAKULTAS ILMU KOMPUTER**

**UNIVERSITAS PEMBANGUNAN NASIONAL "VETERAN"**

**JAWA TIMUR**

**2023**

#### **LEMBAR PENGESAHAN**

#### **SKRIPSI**

Judul

Oleh

1.

 $2.$ 

: PENGUJIAN BLACK BOX PADA SISTEM PELAYANAN MASYARAKAT MENGGUNAKAN METODE BOUNDARY VALUE ANALYSIS DAN CAUSE EFFECT GRAPH (STUDI KASUS DINAS PEMBERDAYAAN MASYARAKAT DAN DESA KABUPATEN **JOMBANG** : EKA ZUNI SELVIANA

**NPM**  $: 19081010026$ 

> Telah Diseminarkan Dalam Ujian Skripsi Pada Hari Jumat, Tanggal 10 November 2023

> > $1.$

 $\overline{2}$ .

Mengetahui

**Dosen Pembimbing** 

Henni Endah Wahanani M.Kom NIP. 19780922 20

Firza Prima Aditiawan, S.Kom., MTI NIP. 19860523 2021211 003

**Dosen Penguji** 

Yisti Vita Via, S M.Kom NIP. 19860425 2021212 001

Afina Lina Nurlaili, S.Kom, M.Kom NIP. 19931213 2022032 010

ekan **Ru Komputer** *ANULTAS ILMUNC* 

Prof. Dr. Ir. Novirina Hendrasarie, MT. NIP. 19681126 199403 2 001

Koordinator Program Studi<br>Teknik Informatika

Fetty Tri Anggraeny, S.Kom. M.Kom NIP. 19820211 2021212 005

Menyetujui

#### SURAT PERNYATAAN ANTI PLAGIAT

Saya, mahasiswa Informatika Universitas Pembangunan Nasional "Veteran" Jawa Timur, yang bertandatangan di bawah ini :

Nama : Eka Zuni Selviana

**NPM** : 19081010026

Menyatakan bahwa Judul Skripsi/Tugas Akhir yang saya ajukan dan akan dikerjakan, yang berjudul:

# "PENGUJIAN BLACK BOX PADA SISTEM PELAYANAN MASYARAKAT MENGGUNAKAN METODE BOUNDARY VALUE ANALYSIS DAN CAUSE EFFECT GRAPH (STUDI KASUS DINAS PEMBERDAYAAN MASYARAKAT DAN DESA **KABUPATEN JOMBANG)"**

Bukan merupakan plagiat dari Skripsi/Tugas Akhir/Penelitian orang lain dan juga bukan merupakan produk dan software yang saya beli dari pihak lain. Saya juga menyatakan bahwa Skripsi/Tugas Akhir ini adalah pekerjaan Saya sendiri, kecuali yang dinyatakan dalam Daftar Pustaka dan tidak pernah diajukan untuk syarat memperoleh gelar di Universitas Pembangunan Nasional "Veteran" Jawa Timur maupun di institusi pendidikan lain.

Jika ternyata di kemudian hari ini terbukti tidak benar, maka Saya siap menerima segala konsekuensinya.

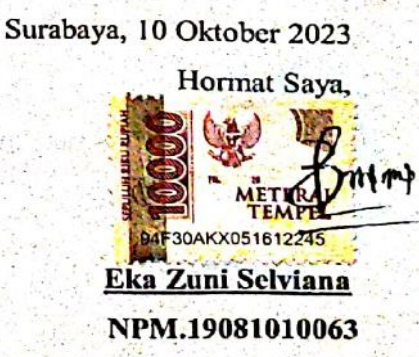

**PENGUJIAN** *BLACK BOX* **PADA SISTEM PELAYANAN MASYARAKAT MENGGUNAKAN METODE** *BOUNDARY VALUE ANALYSIS* **DAN** *CAUSE EFFECT GRAPH* **(STUDI KASUS DINAS PEMBERDAYAAN MASYARAKAT DAN DESA KABUPATEN JOMBANG)**

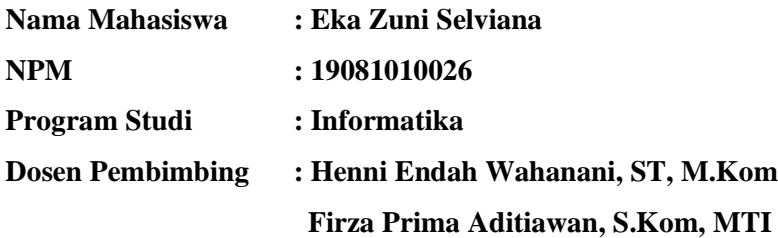

#### **ABSTRAK**

Sistem informasi pelayanan masyarakat pada Dinas Pemberdayaan Masyarakat Dan Desa Kabupaten Jombang merupakan sistem informasi yang digunakan sebagai media informasi akurat dan interaktif dengan masyarakat dan telah terintegrasi dengan sistem pengelolaan dana desa. Oleh karena itu, diperlukan penjagaan terhadap kualitas sistem dengan dilakukan pengujian terhadap sistem untuk memastikan apakah sistem tersebut telah berjalan sesuai dengan fungsionalitas yang diharapkan oleh instansi dan menemukan kekurangan pada sistem agar dapat diperbaiki sehingga fungsionalitas sistem berjalan lebih optimal. Pengujian berfokus pada fungsionalitas dan kinerja dari sisten menggunakan *Black Box Testing* dengan metode *Bodary Value Analysis* dan *Cause Effect Graph*. Berdasarkan hasil pengujian, penggunaan *Cause Effect Graph* pada sistem informasi pelayanan masyarakat pada Dinas Pemberdayaan Masyarakat Dan Desa Kabupaten Jombang lebih dominan untuk menguji pada fitur entri data, dan fitur berupa tombol. Sedangkan untuk *Boundary Value Analysis* lebih dominan dalam menguji fitur yang memiliki *range* seperti inputan nama atau judul, inputan caption, dan inputan pesan aduan serta diperoleh nilai efektivitas sebesar 77,86% yang termasuk kategori cukup efektif dan masih perlu dilakukan perbaikan serta pengembangan sistem agar dapat mencapai nilai efektivitas maksimal sehingga fungsionalitas berjalan lebih optimal. Hasil akhir terhadap pengujian adalah mengetahui nilai efektivitas dari hasil skenario pengujian, rekomendasi perbaikan, serta perancangan perbaikan yang diperlukan.

*Kata Kunci : pengujian sistem, black box, cause effect graph, boundary value analysis, fungsionalitas*

## **KATA PENGANTAR**

Puji syukur atas kehadirat Tuhan Yang Maha Esa, yang telah melimpahkan rahmat, hidayah, dan inayah-Nya sehingga penulis dapat menyelesaikan penulisan skripsi/tugas akhir ini dengan judul :

# **"PENGUJIAN** *BLACK BOX* **PADA SISTEM PELAYANAN MASYARAKAT MENGGUNAKAN METODE** *BOUNDARY VALUE ANALYSIS* **DAN** *CAUSE EFFECT GRAPH* **(STUDI KASUS DINAS PEMBERDAYAAN MASYARAKAT DAN DESA KABUPATEN JOMBANG)"**

Adapun tujuan disusunnya skripsi ini dengan maksud untuk memenuhi mata kuliah skripsi sebagai salah satu syarat kelulusan di Program Studi Informatika, Fakultas Ilmu Komputer, Universitas Pembangunan Nasional "Veteran" Jawa Timur.

Banyak dukungan serta bantuan yang didapatkan selama penelitian hingga menyelesaikan penulisan laporan skripsi ini. Dengan rasa hormat, serta banyak terima kasih penulis sampaikan kepada seluruh pihak terkait yang telah membantu dalam proses penyelesaian skripsi dari awal hingga akhir, jazakumullahu khairan.

Penulis menyadari masih terdapat banyak kekurangan pada penelitian ini mengingat keterbatasan pengetahuan serta kemampuan penulis. Oleh karena itu, penulis menerima segala bentuk kritik maupun saran dari semua pihak dalam penyempurnaan laporan skripsi ini.

Surabaya, 16 Oktober 2023

Penulis

#### **UCAPAN TERIMA KASIH**

Dengan izin dan ridho Allah Subhanahu wa ta'aalaa penelitian dan laporan ini berhasil terselesaikan. Banyak hambatan serta rintangan yang dihadapi baik harta, jiwa, dan waktu. Penulis tentu menyadari bahwa penyelesaian skripsi ini tidak terlepas dari dukungan oleh seluruh pihak yang terlibat di dalamnya. Oleh karena itu, dengan segala hormat penulis ucapkan banyak terima kasih yang sebesar besarnya kepada seluruh pihak terkait yang banyak membantu dalam penyelesaian skripsi ini baik secara langsung maupun tidak langsung dalam penyusunan skripsi ini hingga selesai.

Pada kesempatan kali ini penulis ingin menyampaikan ucapan terima kasih yang sebesar-besarnya kepada:

- 1. Kedua orang tua dan keluarga besar penulis yang selalu memberikan dukungan, doa, dan motivasi.
- 2. Ibu Dr. Ir. Novirina Hendrasarie, MT selaku Dekan Fakultas Ilmu Komputer Universitas Pembangunan Nasional "Veteran" Jawa Timur.
- 3. Ibu Fetty Tri Anggraeny, S.Kom. M.Kom selaku Ketua Program Studi Informatika Universitas Pembangunan Nasional "Veteran" Jawa Timur.
- 4. Ibu Henni Endah Wahanani, ST. M.Kom dan Bapak Firza Prima Aditiawan, S.Kom., MTI selaku dosen pembimbing yang telah memberikan dukungan penuh berupa motivasi, saran, dan wawasan bagi penulis selama proses penelitian skripsi.
- 5. Dinas Pemberdayaan Masyarakat dan Desa Kabupaten Jombang yang telah memberikan kesempatan penulis untuk melakukan penelitian pada Dinas Pemberdayaan Masyarakat dan Desa Kabupaten Jombang.
- 6. Teman-teman Universitas Pembangunan Nasional "Veteran" Jawa Timur khususnya Prodi Informatika yang memberi dukungan, menemani, dan membantu penulis.
- 7. Aniisah Eka selaku sahabat penulis yang telah memberikan dukungan dan bantuan selama proses pengerjaan skripsi.
- 8. Serta semua pihak yang telah membantu dalam pelaksanaan skripsi, yang tidak dapat penulis sebutkan satu per satu.

## **DAFTAR ISI**

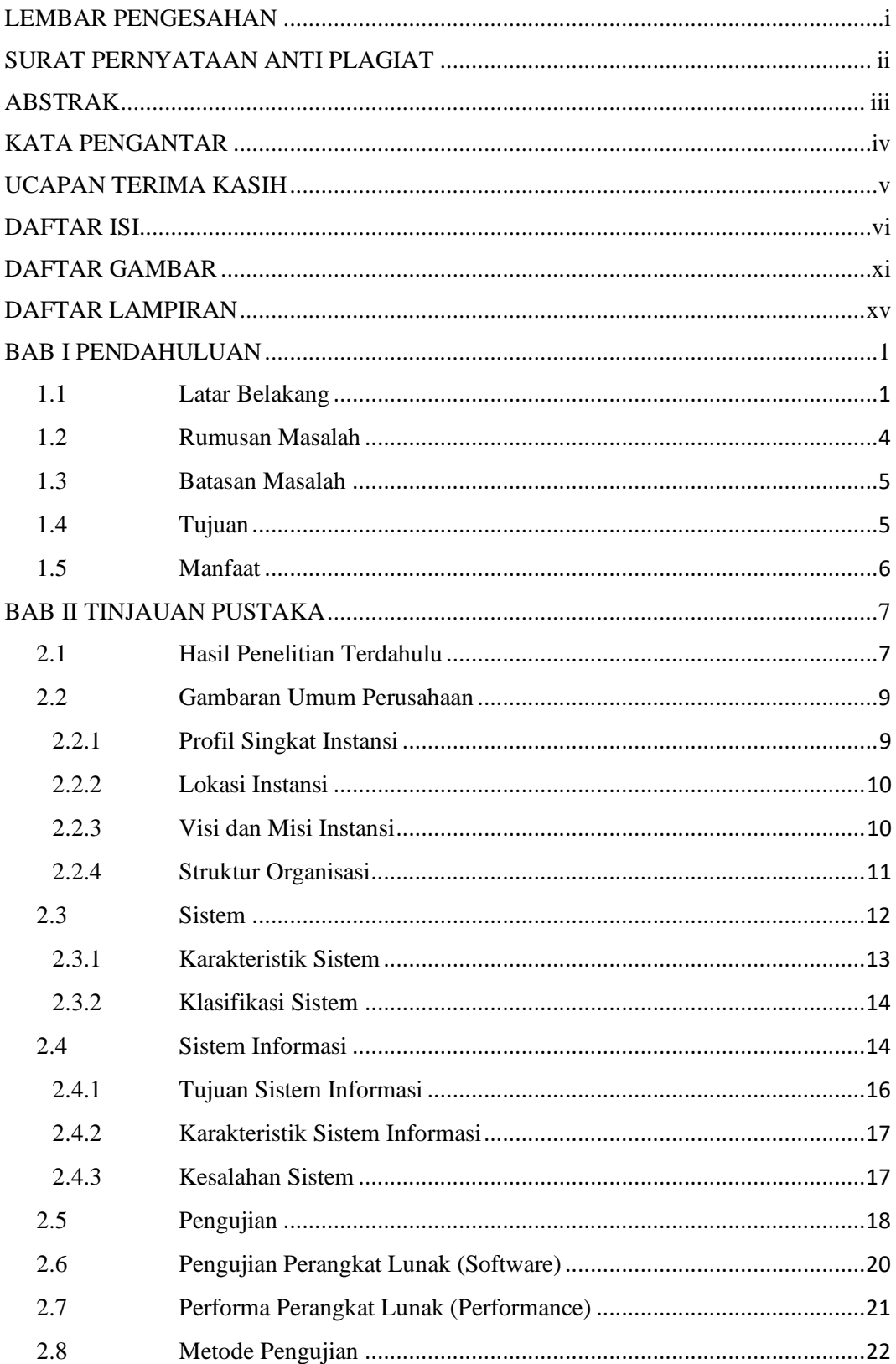

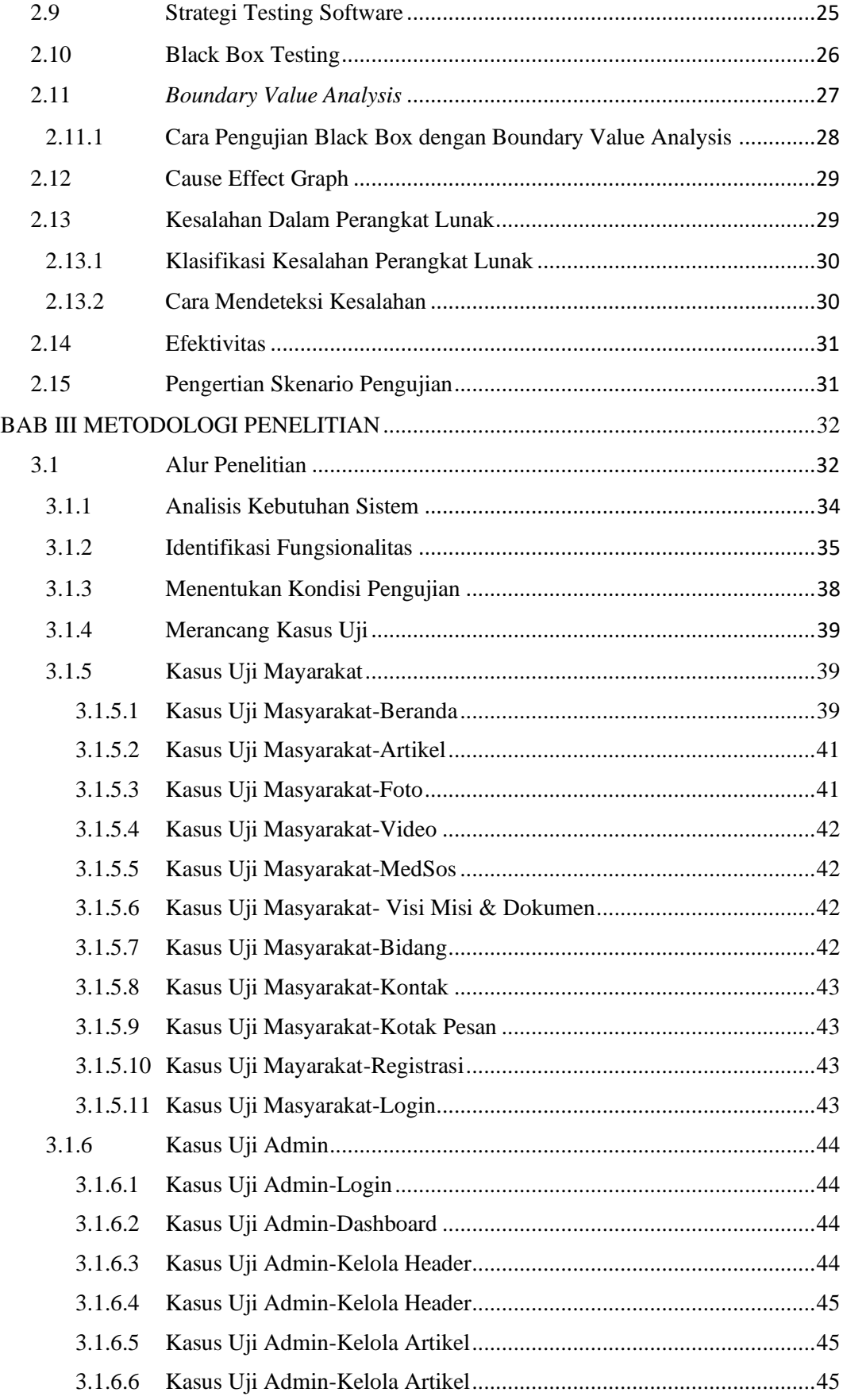

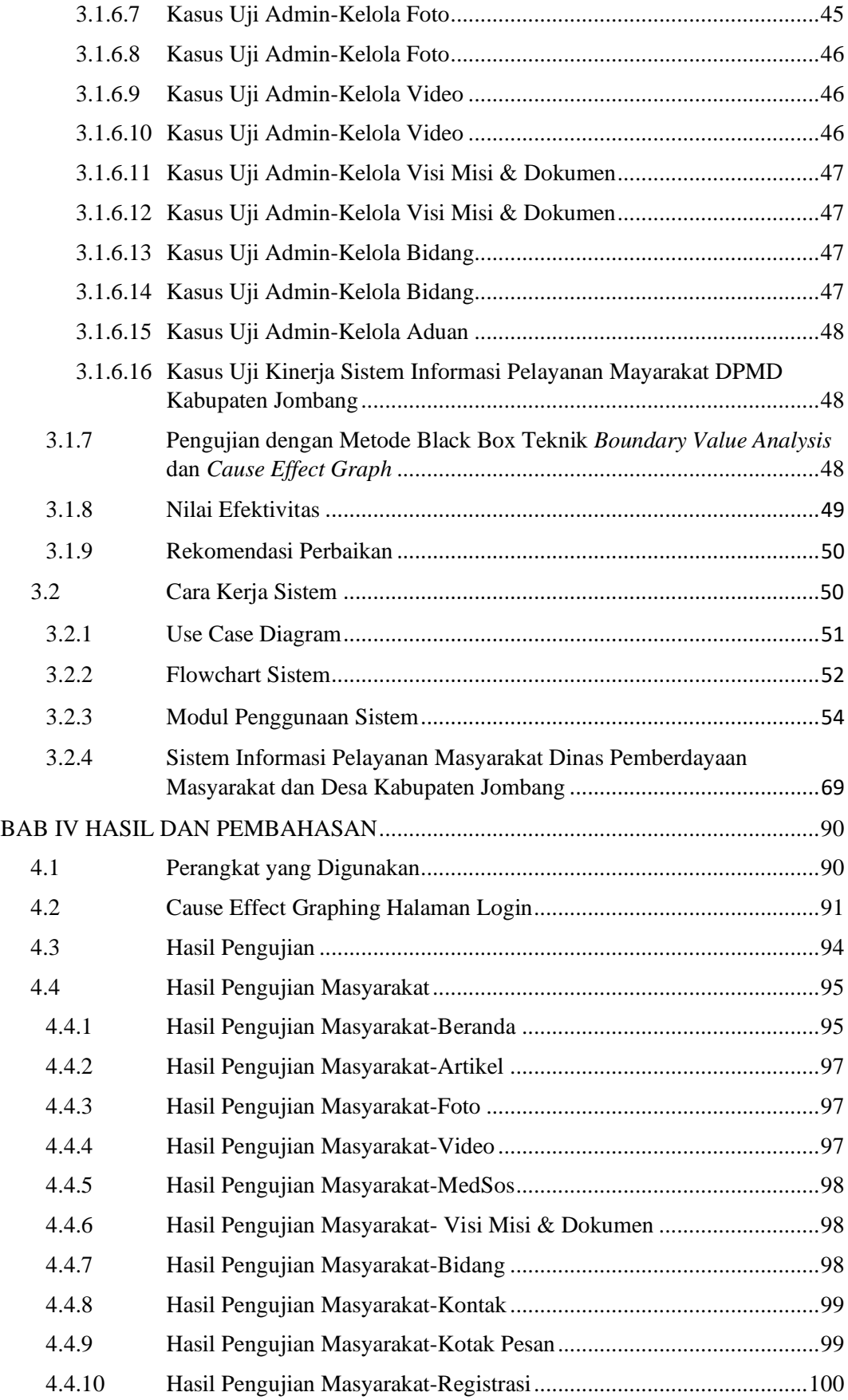

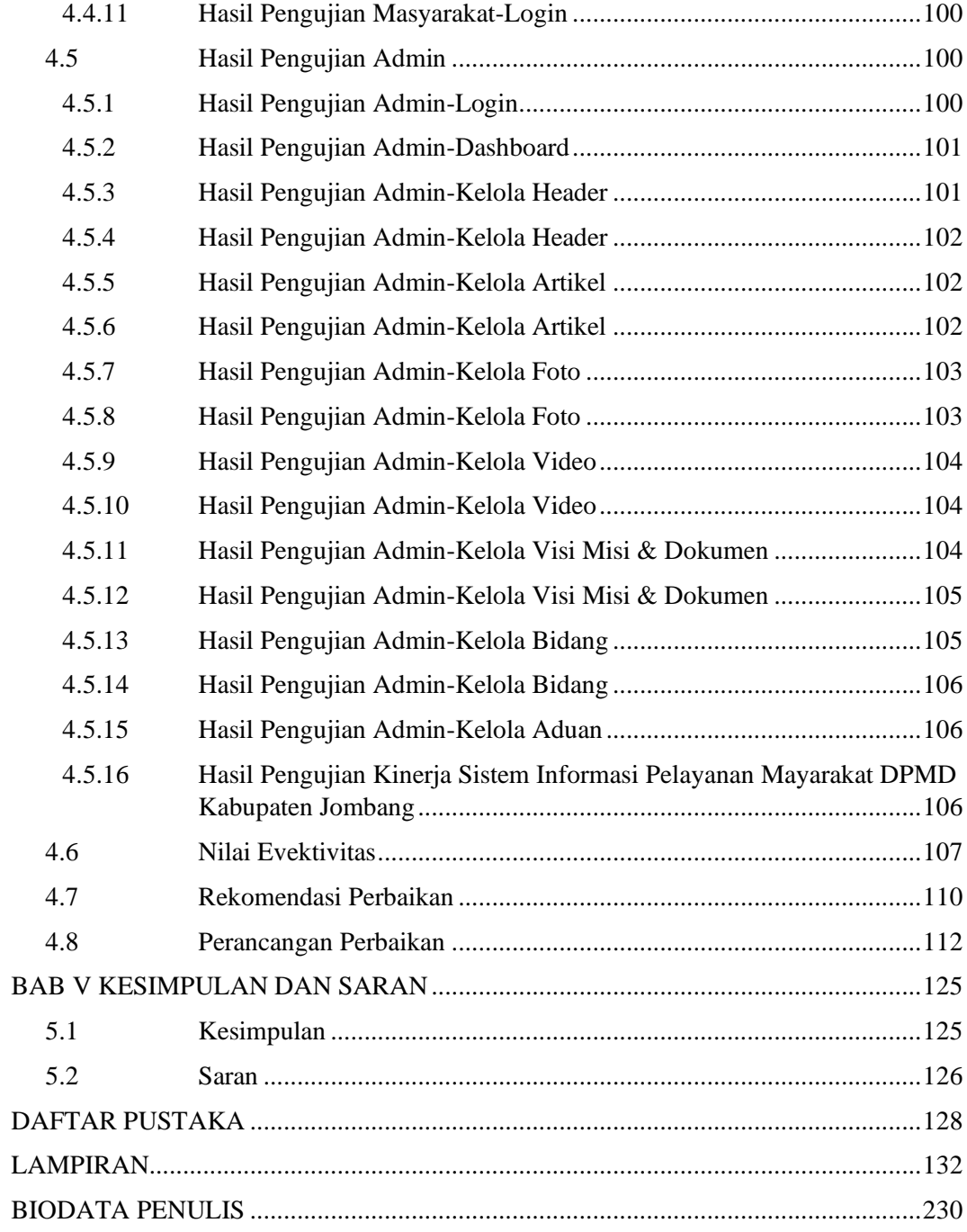

#### **DAFTAR TABEL**

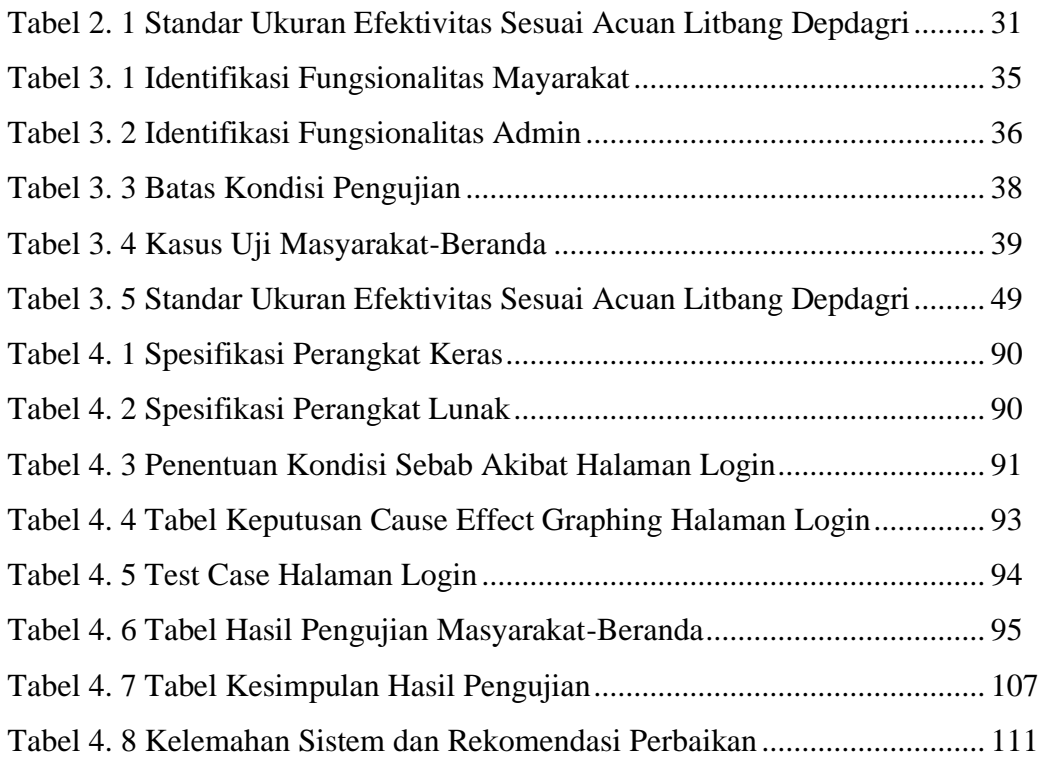

### **DAFTAR GAMBAR**

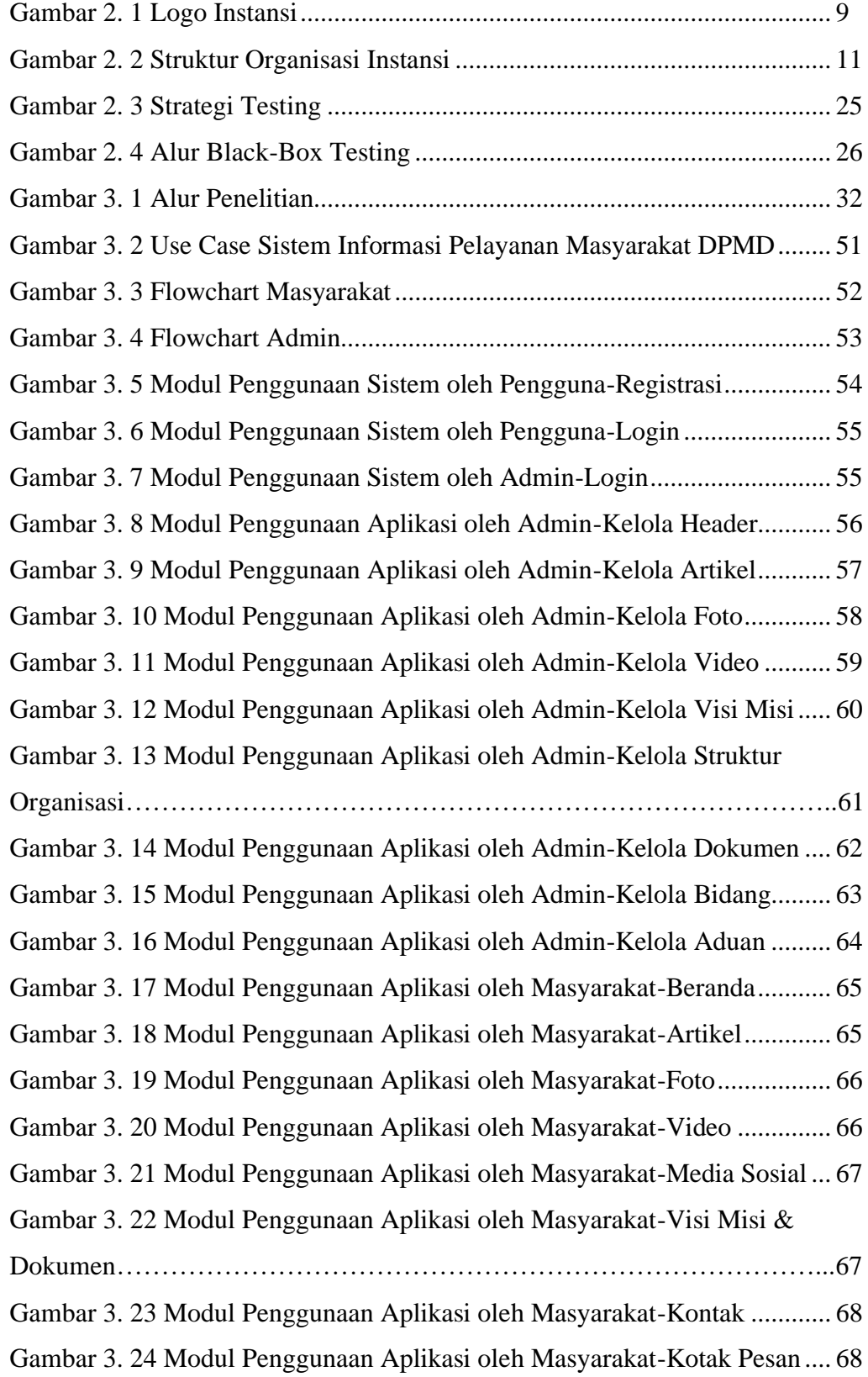

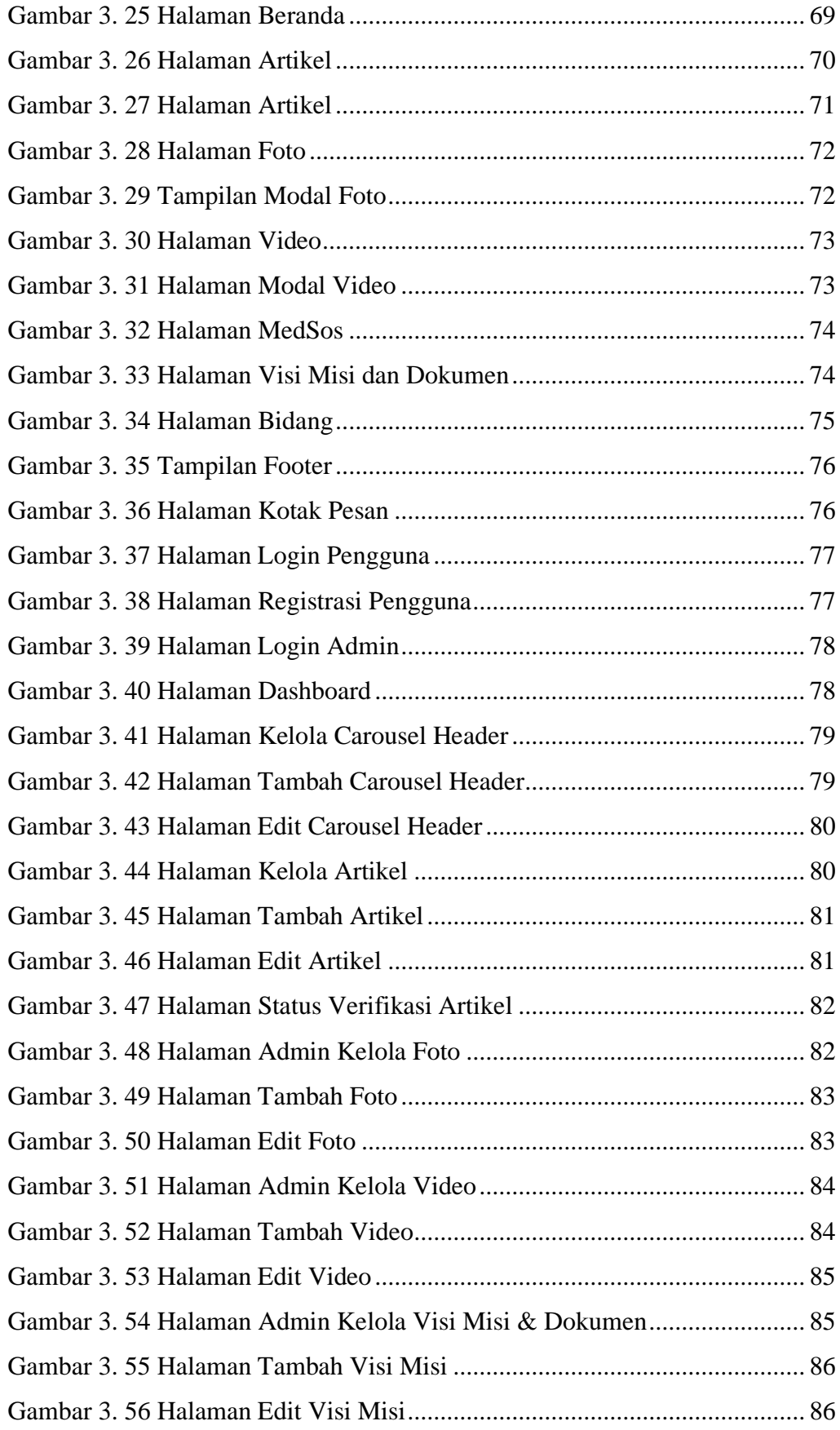

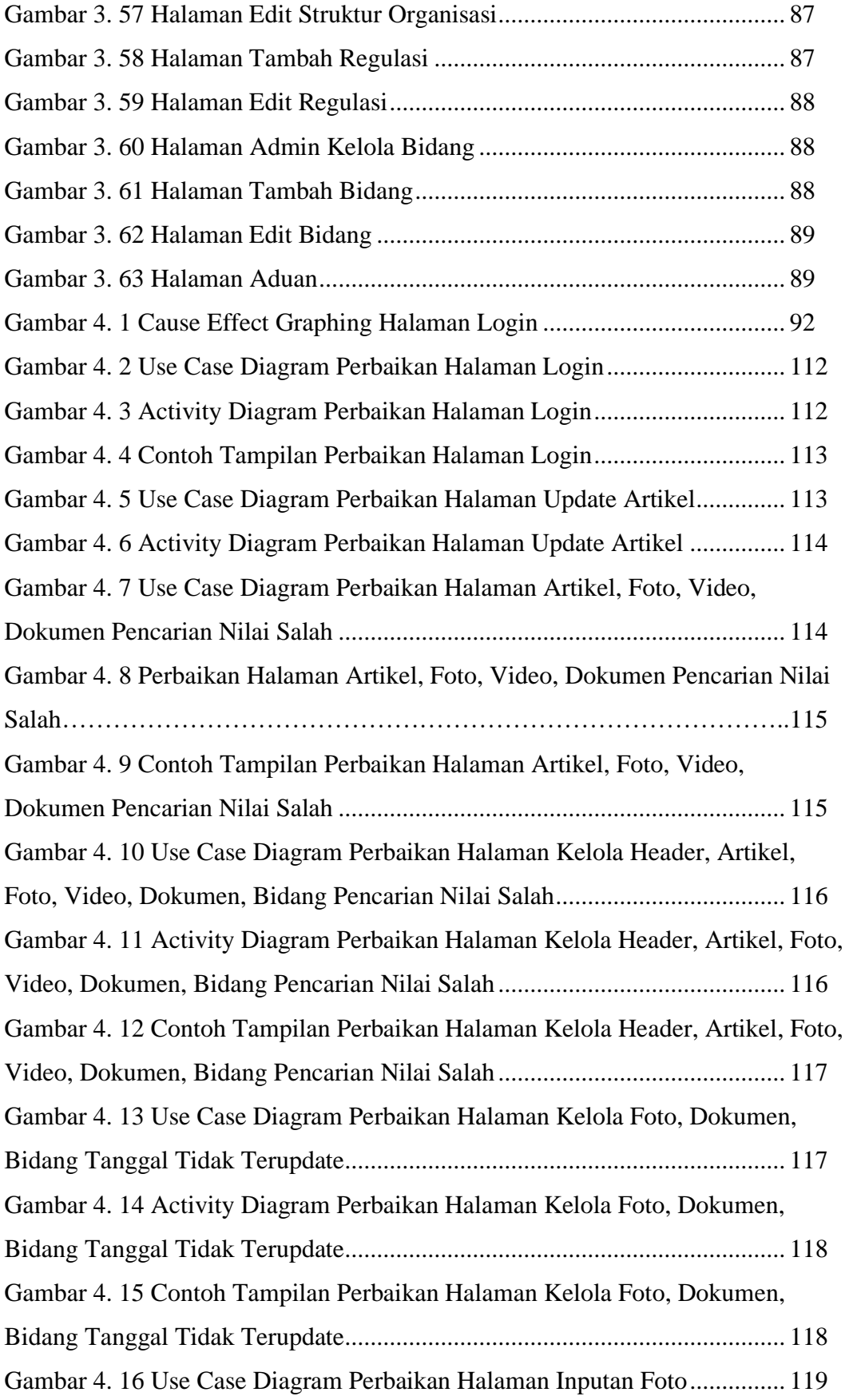

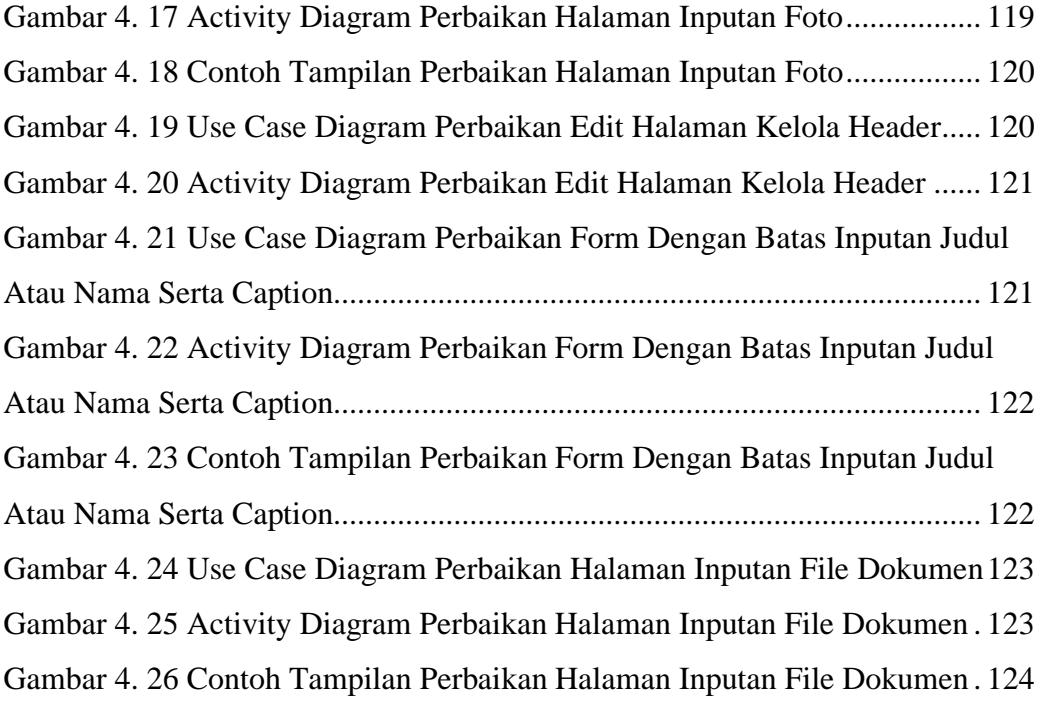

## **DAFTAR LAMPIRAN**

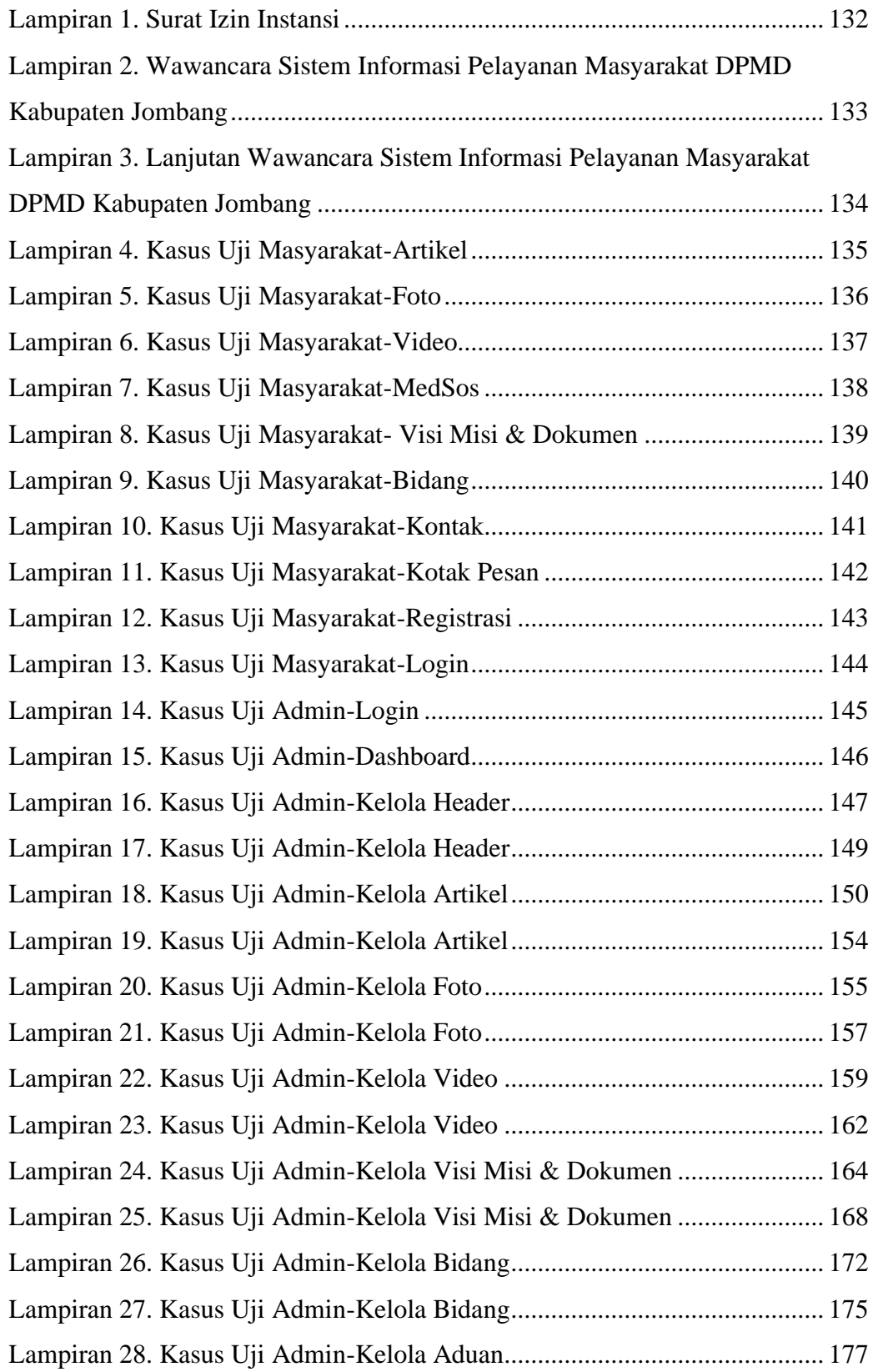

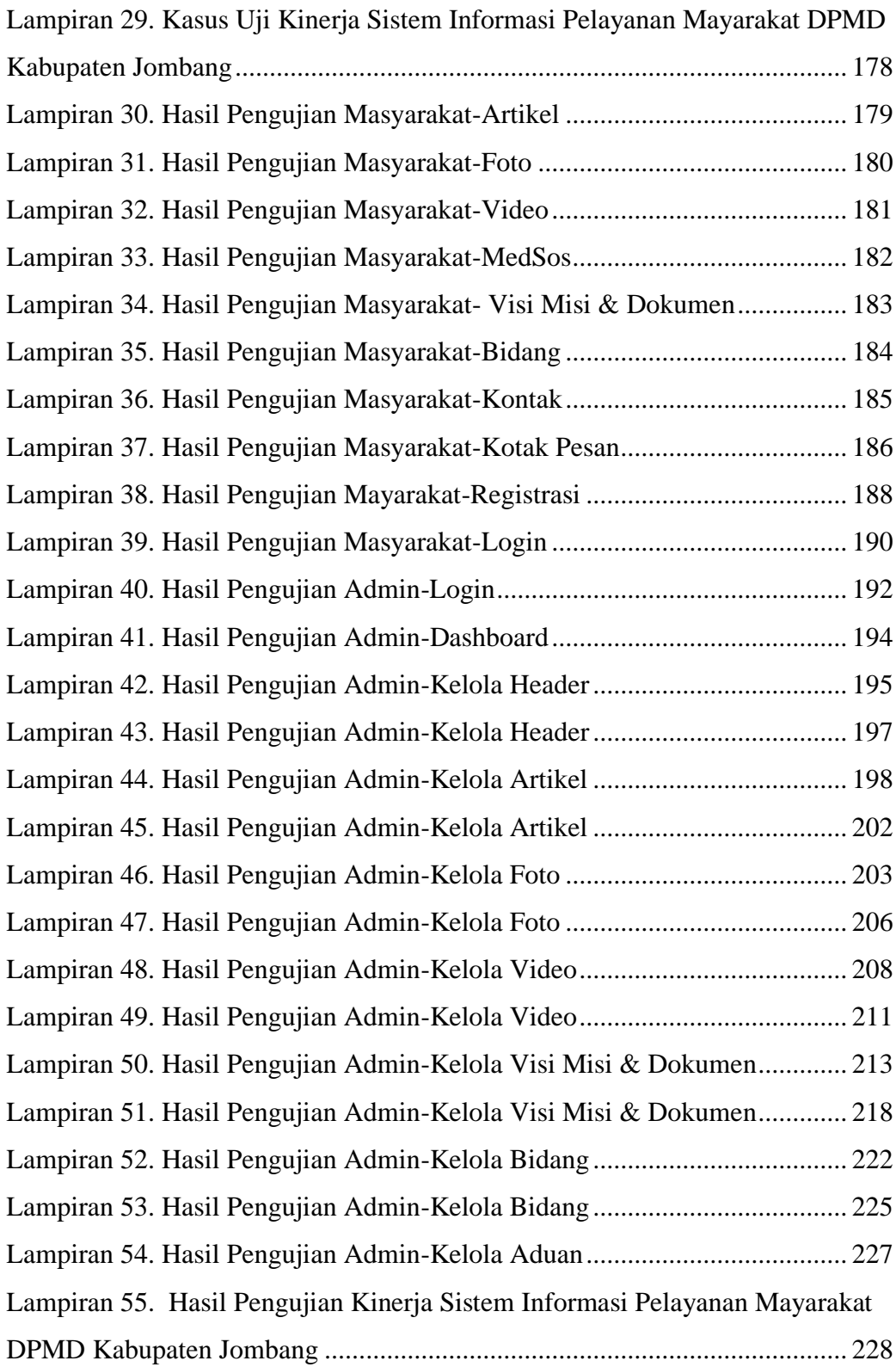